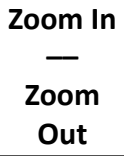

**Default Extent:** Click on this to see the original view extent.

**Bookmarks** Click on this to view defined extents or views of the map.

## Getting Started with ArcGIS Online

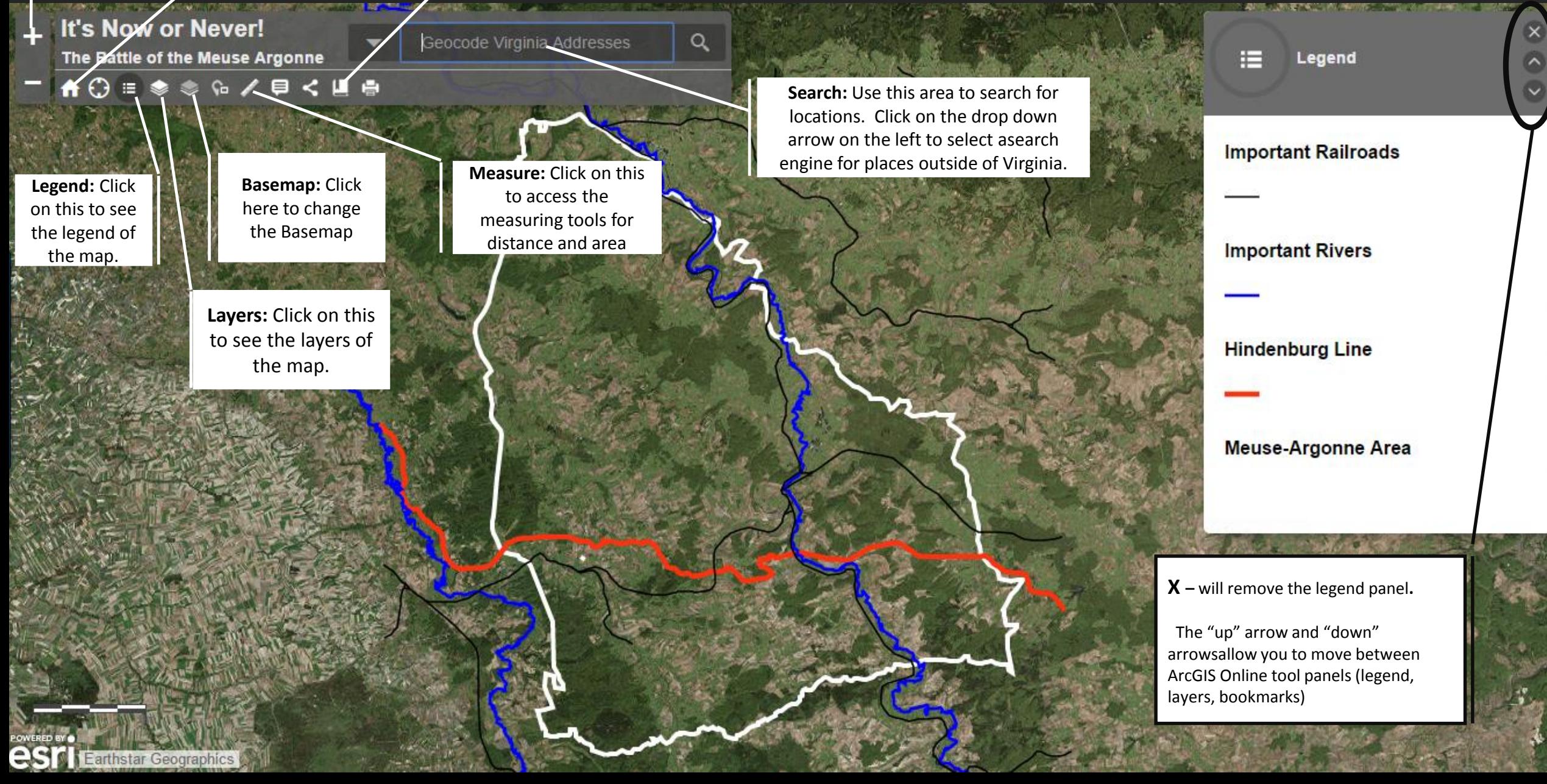